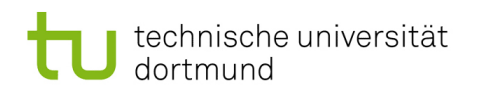

## Softwarekonstruktion – Übung 3

### 3 Petrinetze + Metamodellierung

#### <span id="page-0-0"></span>3.1 Petrinetze und Metamodelle

Gegeben sei folgende Definition eines S/T-Netzes: Ein  $S/T$ -Netz  $ST = (S, T, F, K, W, M_0)$  ist ein 6-Tupel mit:

- $(S, T, F)$  ist ein Petri-Netz, d.h.
	- $S$  ist endliche, nicht-leere Menge von Stellen
	- $-$  T ist endliche, nicht-leere Menge von Transitionen
	- $S$  und T sind disjunkt (d.h.  $S ∩ T = ∅$ ) und bilden die sog. Knotenmenge des S/T-Netzes
	- $-$  F ist endliche, nicht-leere Menge von Flüssen (Kanten) mit  $F \subseteq (S \times T) \cup (T \times S)$
- K :  $S \to \mathbb{N} \cup \{\infty\}$  ist Kapazitätsfunktion, die jeder Stelle eine Kapazität zuordnet. Achtung: Bei der Bearbeitung der nachfolgenden Aufgabe sei zur Vereinfachung die default-Kapazität  $\infty$  nicht zulässig!
- W :  $F \rightarrow N_+ \setminus \{0\}$  ist Gewichtsfunktion, die jeder Kante ein positives Gewicht zuordnet.
- $M_0: S \to \mathbb{N}$  ist eine Markierungsfunktion (Anfangsmarkierung), die jeder Stelle eine Anzahl von Marken zuordnet, wobei gilt  $\forall s \in S : M(s) \leq K(s)$ .

Geben Sie ein Metamodell in UML für die Modellierung von S/T-Netzen an.

Modellieren Sie dabei folgenden Begriffe: S/T-Netz, Knoten, Stellen, Marken, Kapazität einer Stelle, Transitionen, Kanten, Vorbereich, Nachbereich, Quelle einer Kante, Senke einer Kante, Gewicht einer Kante (Kantenvielfachheit) Achtung: in Aufgabe 3.2 sei zur Vereinfachung die default-Kapazität  $\infty$  nicht zulässig!. Verwenden Sie die 5 Klassen Knoten, Transitionen, Stellen, Kanten und S/T-Netz! Achten Sie beim Modelliere darauf, dass alle Rollennamen eindeutig sind!

#### 3.2 Metamodelle und OCL

Untersuchen Sie Ihr in Aufgabe [3.1](#page-0-0) erstelltes Metamodell und stellen Sie fest, ob sich damit unzulässige Petrinetze modellieren lassen. Falls ja, an welcher Stelle? Benutzen Sie OCL-Ausdrücke in dem Kontext Kante, um die Modellierungsschwäche zu beheben!

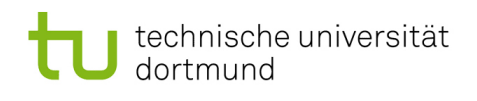

#### 3.3 Petrinetze - Netzeigenschaften

Sei  $ST = (S, T, F, W, K, M_0)$  ein S/T-Netz.

- 1. Erklären Sie die formalen Definitionen aus den Vorlesungsfolien umgangsprachlich und verständlich.
	- Eine Transition  $t \in T$  heißt aktivierbar im gesamten Netz  $\Leftrightarrow$  $\exists M_i \in [M_0 > \text{mit: } M_i[t]$
	- Eine Transition  $t \in T$  heißt lebendig im gesamten Netz  $\Leftrightarrow$  $\forall M_i \in [M_0 > \text{gilt: } \exists M_j \in [M_i > \text{mit: } M_j[t >$
	- Eine Transition  $t \in T$  heißt **tot im gesamten Netz**  $\Leftrightarrow$  $\forall M_i \in [M_0 > \text{gilt: } \neg M_i[t >$
- 2. Erklären Sie den Zusammenhang zwischen einer lebendigen Tansition und einem lebendigen S/T-Netz sowie zwischen einer toten Transition und einem toten S/T-Netz umgangsprachlich.

#### 3.4 Petrinetze - Transformation

Transformieren Sie folgende EPK-Ausschnitte in gultige Petrinetze. ¨

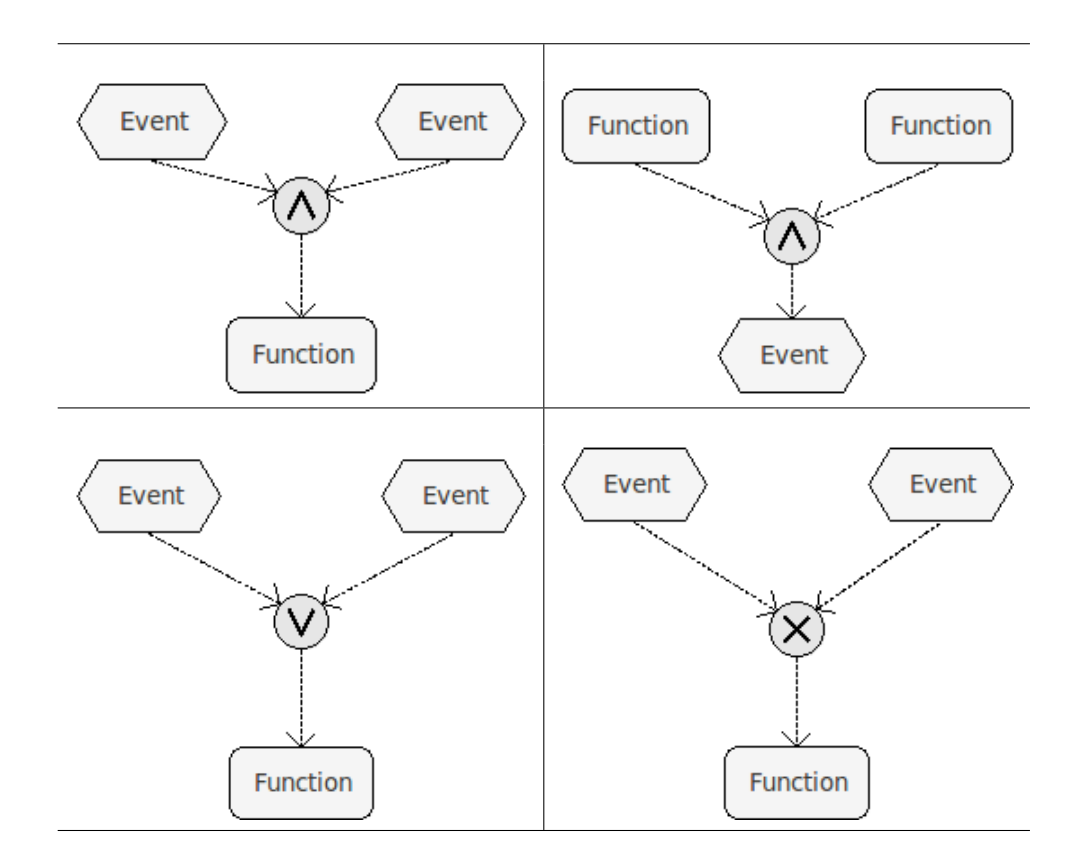

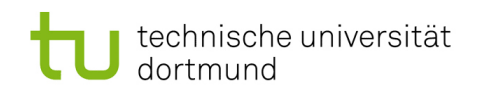

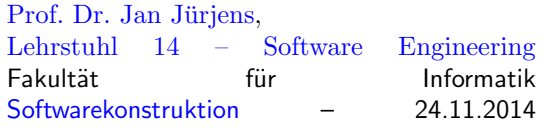

# Hausübung

#### 3.5 Petrinetze - Netzeigenschaften (5 Punkte)

1. Geben Sie für die nachstehenden Petrinetze  $(a) - (d)$  jeweils an, ob das **gesamte** Netz lebendig, deadlockfrei oder tot ist. Geben Sie zudem für jedes der Netze an, ob es beschränkt ist und nennen Sie im positiven Falle das kleinste  $n$  an für welches das Netz n-sicher ist.

Füllen Sie dazu untenstehende Tabelle aus.

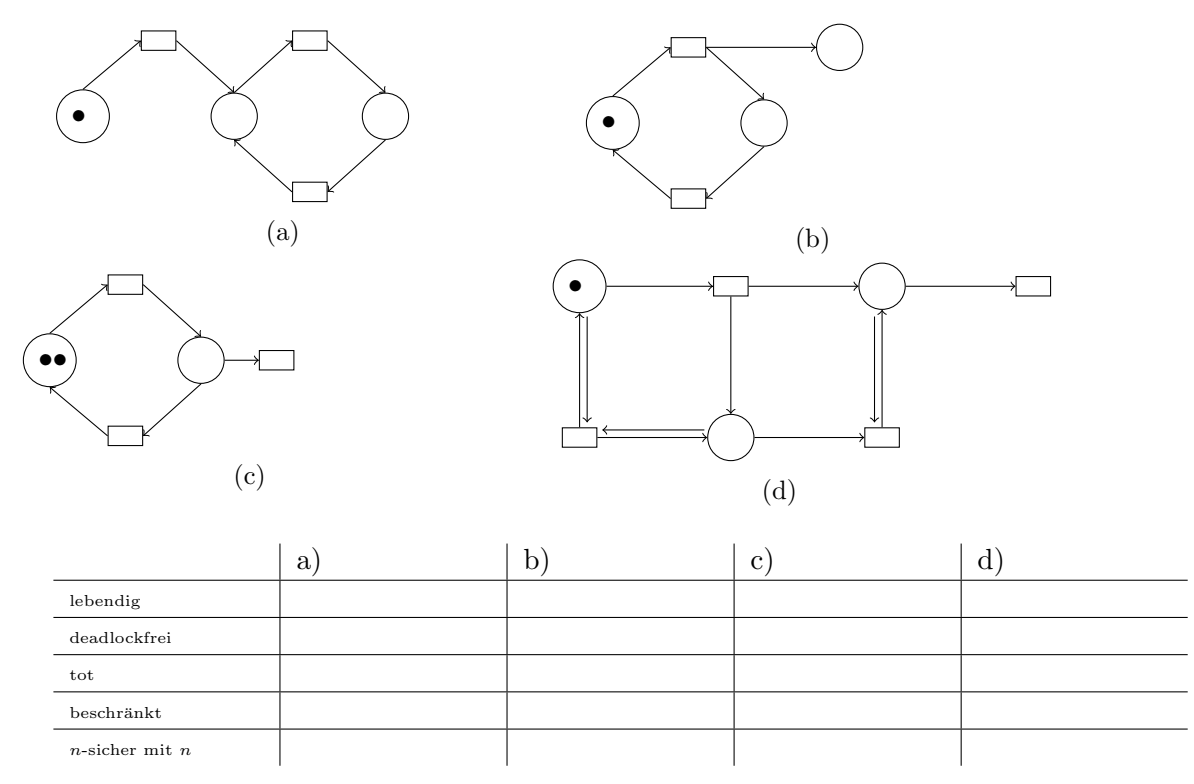

2. Geben Sie zu dem nachfolgenden Petrinetz den Erreichbarkeitsgraphen an. Zeichnen Sie den Erreichbarkeitsgraphen vollständig mit allen erreichbaren Markierungen  $M_i$ sowie den für die Zustandsübergänge verantwortlichen Transitionen  $A$  und  $B$ . Achten Sie auf Kantengewichte und Stellenkapazitäten.

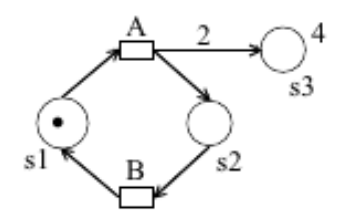

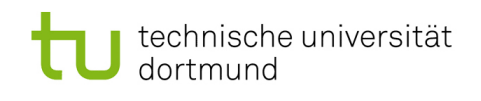

### 3.6 Petrinetze - Transformation (5 Punkte)

Betrachten Sie die nochfolgend gegebene EPK.

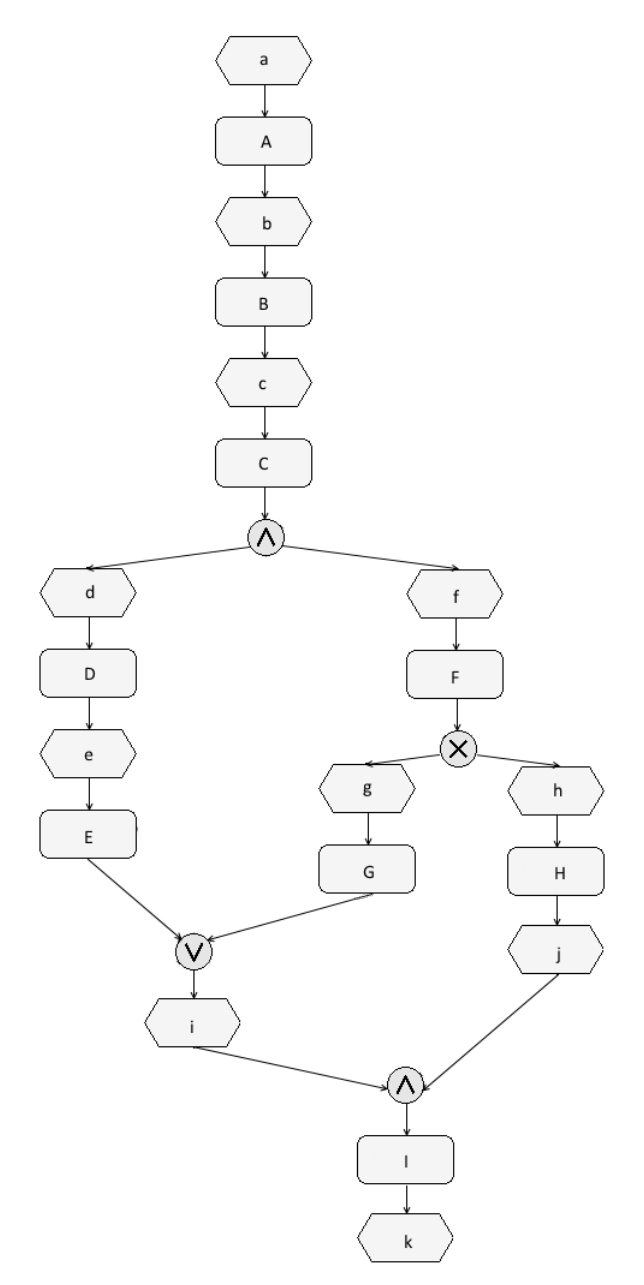

- 1. Transformieren Sie die EPK so wie sie gegeben ist in ein S/T-Netz.
- 2. Untersuchen Sie ihr entstandenes Netz auf Deadlocks. Bei welcher Transition kann ein Deadlock auftreten?
- 3. Überlegen Sie, wie Sie das Petrinetz korrigieren könnten und skizzieren Sie Ihren Vorschlag stichpunktartig.